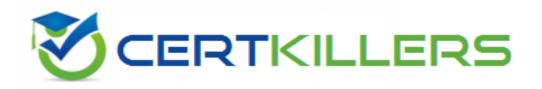

## SAP

C\_HANAIMP\_13 Exam

**SAP Certified Application Associate - SAP HANA** 

Thank you for Downloading C\_HANAIMP\_13 exam PDF Demo

You can Buy Latest C\_HANAIMP\_13 Full Version Download

https://www.certkillers.net/Exam/C\_HANAIMP\_13

## Version: 5.0

| Question: 1                                                                                                    |     |                     |
|----------------------------------------------------------------------------------------------------|-----|---------------------|
| Why would you implement the SAP HANA Data Warehousing Foundation Please choose the correct answer. Response:                                                                                                    | on? |                     |
| A. To add OLAP data warehousing capabilities to SAP HANA B. To implement an SQL-driven approach to data warehousing C. To improve the loading and reporting performance of SAP Business W D. To enable reporting on SAP HANA data using the full suite of SAP Business W                                                                   |     |                     |
|                                                                                                    | X   | Answer: B           |
| Question: 2                                                                                                    |     |                     |
| What are the rules for defining a stepparent in a hierarchy? There are 2 correct answers to this question. Response:                                                                                                    |     |                     |
| <ul> <li>A. A stepparent only applies to parent-child hierarchies.</li> <li>B. The stepparent node must already exist in the hierarchy at any level.</li> <li>C. The stepparent node ID must be entered according to the node hierarchy.</li> <li>D. The stepparent node must already exist in the hierarchy at the root level.</li> </ul> |     | ou selected for the |
|                                                                                                    |     | Answer: C,D         |
| Question: 3                                                                                                    |     |                     |
| Why should you use variables in SQL Script? There are 2 correct answers to this question. Response:                                                                                                    |     |                     |
| <ul><li>A. To implement flow control logic</li><li>B. To support processing push-down</li><li>C. To increase parallelization opportunities</li><li>D. To improve code readability</li></ul>                                                                                                    |     |                     |
|                                                                                                    | A   | nswer: C, D         |

| ifferent data<br>the view<br>uery the view Question: |
|------------------------------------------------------|
| Answer: A, C                                         |
|                                                      |
|                                                      |
|                                                      |
| Answer: B                                            |
|                                                      |
| ing?                                                 |
|                                                      |
| Answer: C                                            |
|                                                      |
|                                                      |

You imported the following objects. Which of them always require an activity from you before they can be built?

There are 2 correct answers to this question.

Response:

- A. Synonyms definition
- B. Multi-target application
- C. Logical schema definition
- D. SAP HANA database module

Answer: B,D

#### **Question: 8**

In a calculation view, what should you consider when you create an input parameter that derives its value from a user-defined function?

There are 2 correct answers to this question.

Response:

- A. The input parameter must be set to mandatory.
- B. The generated value can be overwritten at runtime.
- C. The function can return multiple values
- D. The function must be of the type scalar.

Answer: B,D

#### **Question: 9**

Which of the following benefits characterize the use of a design time filter?

There are 3 correct answers to this question.

Response:

- A. It reduces the result set of data.
- B. The filter is applied on the result set of a query.
- C. It is defined on the runtime in the SQL query.
- D. The filter is applied on the table before the query is executed.
- E. It is applied before a table join is executed.

Answer: A,D,E

#### Question: 10

Why did SAP decide to use CDS for S/4HANA Analytics and not SAP HANA Live? Please choose the correct answer.

Response:

- A. More use cases are available with CDS than with SAP HANA Live.
- B. Deeper BI functionality is available with CDS compared to SAP HANA Live.
- C. CDS is tied to the application layer for better control of complete source code transportation.
- D. Calculation views cannot be used with S/4HANA tables.

Answer: A,C

### Thank You for trying C\_HANAIMP\_13 PDF Demo

To Buy Latest C\_HANAIMP\_13 Full Version Download visit link below

https://www.certkillers.net/Exam/C HANAIMP 13

# Start Your C\_HANAIMP\_13 Preparation

[Limited Time Offer] Use Coupon "CKNET" for Further discount on your purchase. Test your C\_HANAIMP\_13 preparation with actual exam questions.